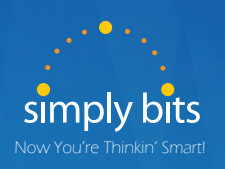

## Yealink Phones **Quick Guide Glance**

**Meed Help?** Call Simply Bits Support: (520) 545-0333

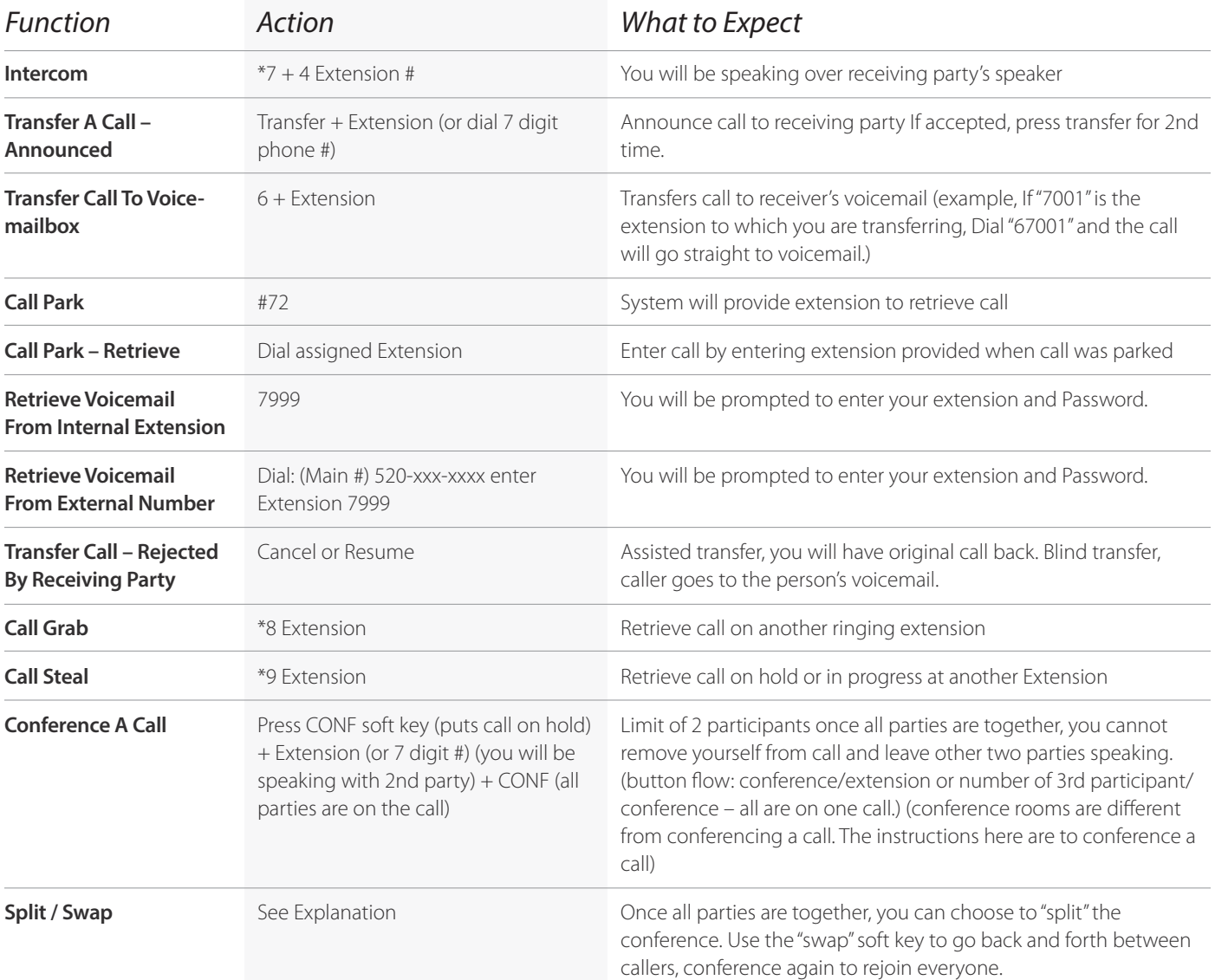

Not all features are enabled on all phones. Contact your phone administrator for more information.